# PressureMAT and CMONT Data Acquisition Software

PENDOTECH Leading Process Analytics

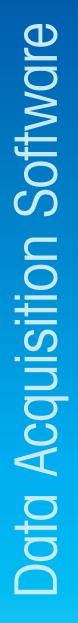

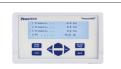

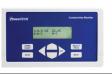

### Real-time Data Trending and Logging

This customized software trends real-time data and logs it in a CSV file format and locked pdf.

#### Integration with Multiple Devices

The software can integrate with multiple devices including a METTLER TOLEDO Pendotech PMAT and CMONT, either in conjunction or independently, as well as a scale with an RS232 output.

#### Enhanced Monitoring with Calculated Values

The software optionally calculates values such as estimated flow or flux or flow total when used with PMAT-PLUS Models, perfect for filtration studies.

## 

#### Customizable Software Interface

The software features a Setup View tab for customizing experiment details such as PMAT model and process information, configuring data collection settings, and setting units of measure.

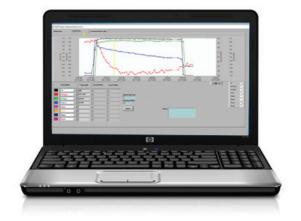

#### **Optimized Data Management for PressureMAT and CMONT:** Real-Time Trending, Logging, and Integration Solutions

The METTLER TOLEDO Pendotech PressureMAT® (PMAT) monitor/transmitter is designed for Single-Use Pressure Sensors and features a standard data port for connecting to Pendotech's GUI software, allowing real-time data trending and logging. This software supports all PMAT models and offers optional filtration calculations like DeltaP and TMP. It can also integrate with an RS232 output scale for weight monitoring and calculate estimated flow or flux. Additionally, the Conductivity/Temperature Sensor Monitor (CMONT) can connect to the software either with the PMAT or independently. PMAT-PLUS models can log flow data, and they feature analog input ports for various sensors, including Temperature, UV, and Turbidity Sensors, enabling simultaneous logging of pressure, flow, and sensor data.

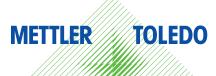

### Ordering Information

| Description                                                                  | Order Nr. |
|------------------------------------------------------------------------------|-----------|
| Data Acquisition and Trending Software for PressureMAT and CMONT with 2 USB/ | PMATP-GUI |
| serial cables to connect to a PC                                             |           |
| Compatible with PCs with Windows 7 to Windows 10, with minimum of 2GB        |           |
| RAM and processor of 2 GHz or faster;                                        |           |
| Must have at least 2 free USB ports (1X for PMAT, 1X for CMONT)              |           |
| Scale setting must be set to: RS232 communication protocol, with default     |           |
| settings: 1200 baud, 7 data bits, ODD parity, 1 stop bit,                    |           |
| NO HANDSHAKE. Continuous data output. (Communication settings configurable   |           |
| in software, but scale must automatically print data without stability)      |           |
| Scale output pins:                                                           |           |
| Pin 2: Tx                                                                    |           |
| Pin 3: Tx                                                                    |           |
| Pin 5: GND                                                                   |           |
|                                                                              |           |

#### METTLER TOLEDO Pendotech Process Analytics

#### www.pendotech.com .

For more information

Subject to technical changes. © 04/2025 METTLER TOLEDO Pendotech. All rights reserved. PA2199en A MarCom Plainsboro, USA